# Analysis of RIPEMD-160: New Collision Attacks and Finding Characteristics with MILP

Fukang Liu<sup>1,2</sup>, Gaoli Wang<sup>3,4</sup>, Santanu Sarkar<sup>5</sup>, Ravi Anand<sup>2</sup>,  $\overline{\mathsf{Will}}$ i Meier $^6$ , Yingxin Li $^3$ , Takanori Isobe $^{2,7}$ 

> <sup>1</sup>Tokyo Institute of Technology, Tokyo, Japan University of Hyogo, Hyogo, Japan East China Normal University, Shanghai, China State Key Laboratory of Cryptology, Beijing, China Indian Institute of Technology Madras, Chennai, India FHNW, Windisch, Switzerland NICT, Tokyo, Japan

> > EUROCRYPT 2023 1/27

#### **Overview**

#### 1 [Background](#page-2-0)

- [RIPEMD-160](#page-2-0)
- [Difficulty to Analyze RIPEMD-160](#page-4-0)
- **[Finding Trails](#page-5-0)**
- 2 [Our MILP-based Method](#page-9-0)
	- **[Problem Analysis](#page-9-0)**
	- **[Modelling](#page-14-0)**
	- **[Application](#page-23-0)**
- **3** [Summary and Open Questions](#page-26-0)

### <span id="page-2-0"></span>RIPEMD-160

- **FSE 1996 by Dobbertin et al.**
- Strengthens MD5 (double branches, complex round function)
- Bitcoin address (with SHA-256)
- **ISO/IEC standard**

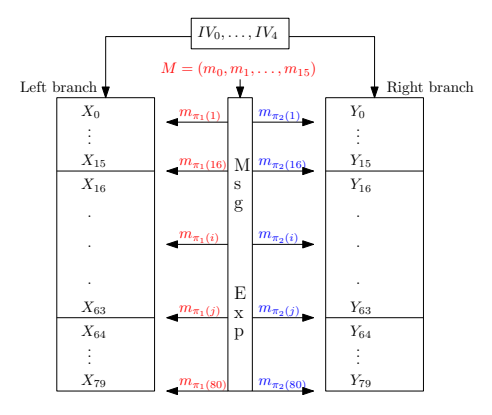

## Round Function of RIPEMD-160

■ Round function (left branch as an example)

$$
Q_i = X_{i-5} \lll 10 \boxplus F_i(X_{i-1}, X_{i-2}, X_{i-3} \lll 10) \boxplus m_{\pi(i)} \boxplus K_i,
$$
  

$$
X_i = X_{i-4} \lll 10 \boxplus Q_i \lll s_i.
$$

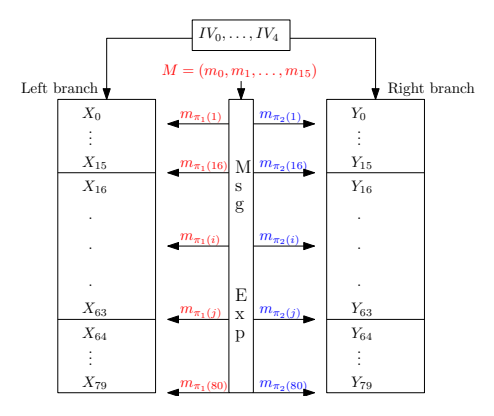

# <span id="page-4-0"></span>Difficulty to Analyze RIPEMD-160

- Difficulty to analyze RIPEMD-160
	- Finding valid differential trails
	- **Finding conforming message pairs**
	- Constructing better local collisions

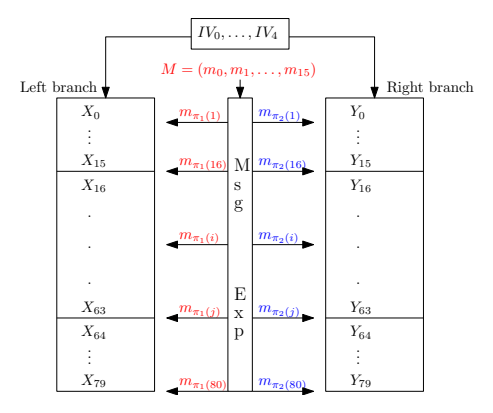

- <span id="page-5-0"></span>■ Finding valid differential trails
	- **Bit conditions by the Boolean functions**
	- Extra conditions on  $Q_i$

$$
(Q_i \boxplus \alpha_i) \lll s_i = Q_i \lll s_i \boxplus \beta_i,
$$

where  $\alpha_i,\beta_i$  are constants derived from the differential trail.

■ Where are the contradictions?

- Boolean functions<sup>1</sup>:
	- $F_{i+1}(X_i, X_{i-1}, X_{i-2} \lll 10),$  (1)
	- $F_{i+2}(X_{i+1}, X_i, X_{i-1} \lll 10),$  (2)

$$
F_{i+3}(X_{i+2},X_{i+1},X_i\lll 10). \hspace{1.5cm} (3)
$$

Extra conditions on  $Q_i$ 

- $(Q_i \boxplus \alpha_i) \ll s_i = Q_i \ll s_i \boxplus \beta_i$  $(4)$ 
	- $X_i = Q_i \lll s_i \boxplus X_{i-4} \lll 10$  (5)

<sup>1</sup>e.g.,  $F(x, y, z) = ONX(x, y, z) = (x \vee \overline{y}) \oplus z$ .

■ Finding differential trails: guess-and-determine technique

- **Example 2** Linearly propagate the difference: sparse part
- Connect two sparse parts: dense part (difficult!!!)

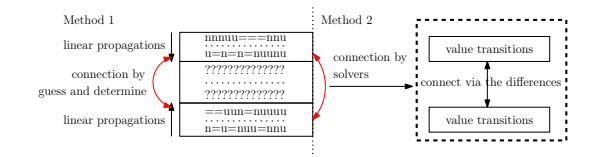

■ Not open-sourced (Method 1)

- **1** But, we can still access the tools by contacting the authors.
- 2 But, can we have an alternative choice (maybe a different approach with new potential?) e.g. MILP/SAT/SMT solvers?
- 3 I want to have my own tool (personal interest)

■ Our method (and comparison with other methods)

- left: CRYPTO 2020 (Gimli)
- middle: SAT 2006, CRYPTO 2017 (MD4, SHA-1)
- right: ours

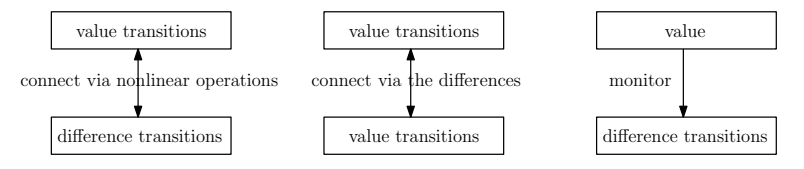

- Highlight the difference
	- Encode the difference transitions into the model
	- $\blacksquare$  Remove the expensive value transitions
	- A light method (monitoring variables) to detect contradictions

<span id="page-9-0"></span>■ Analysis of the target problem

How to describe the following difference transitions<sup>2</sup>?

$$
(\nabla d_i, \nabla d_{i+1}, \nabla d_{i+2}, \nabla d_{i+3}, \nabla d_{i+4}, \nabla m) \rightarrow \nabla d_{i+5}
$$

where

$$
d_{i+5} = d_{i+1} \lll 10
$$
  

$$
\boxplus (F(d_{i+4}, d_{i+3}, d_{i+2} \lll 10) \boxplus (d_i \lll 10) \boxplus m \boxplus c) \lll s.
$$

 $2\nabla a$ : signed difference,  $\delta a$ : modular difference

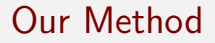

■ Equivalent problem (bit-level)

How to describe the following difference transitions?

$$
(\nabla a_0, \nabla a_1, \nabla a_2, \nabla a_3, \nabla a_4, \nabla m) \rightarrow \nabla a_5
$$

where

$$
a_5 = a_1 \boxplus (F(a_4, a_3, a_2) \boxplus a_0 \boxplus m \boxplus c) \lll s.
$$

■ Introduce intermediate variables

$$
b_0 = m \boxplus c,\nb_1 = F(a_4, a_3, a_2),\nb_2 = b_0 \boxplus b_1,\nb_3 = b_2 \boxplus a_0,\nb_4 = b_3 \lll s,\nb_5 = a_1 \boxplus b_4,\na_5 = b_5.
$$

Note 1: basically, we do not need  $b_0$  because  $\nabla b_0 = \nabla m$ . Note 2:  $m$  is a free variable

#### ■ Main Idea:

- **Deterministically compute the signed difference transitions for**  $b_0 = m \boxplus c$ ,  $b_2 = b_0 \boxplus b_1$  and  $b_3 = b_2 \boxplus a_0$ . Specifically, for each given  $(\nabla x, \nabla y)$ , uniquely compute one  $\nabla z$  such that  $\delta z = \delta x \boxplus \delta y$ , even though there are many such possible  $\nabla z$ .
- Compute the signed difference transitions for  $b_1 = F(a_4, a_3, a_2)$ , where F is a boolean function.
- Compute a possible value of  $\nabla b_5$  for  $b_4 = b_3 \ll s$  and  $b_5 = a_1 \boxplus b_4$ .
- Expand  $\nabla b_5$  to get all possible  $\nabla a_5$  such that the modular differences satisfy  $\delta b_5 = \delta a_5$ .

■ The problems to address:

- Model  $\nabla z = \nabla x \boxplus \nabla y$  where we only need to ensure  $\delta z = \delta x \boxplus \delta y$ .
- Model  $\nabla b_1 = F(\nabla a_4, \nabla a_3, \nabla a_2)$ .
- **Model how to expand**  $\nabla b_5$  **to get all possible**  $\nabla a_5$  **such that** the modular differences satisfy  $\delta b_5 = \delta a_5$ .

# <span id="page-14-0"></span>Describing the Signed Difference

**Three status:**  $\{n, u, =\}$ 

Method 1: use one ternary variable (inefficient for  $F^3$ )

 $v \in \{-1, 0, 1\}$ 

**Method 2: use two binary variables (v, d)** 

 $(v, d) \in \{(0, 1), (1, 1), (0, 0)\},\$ 

where  $(1, 1)$  is not allowed.

<sup>3</sup>e.g.,  $F(x, y, z) = ONX(x, y, z) = (x \vee \overline{y}) \oplus z$ .

## Modelling the Modular Addition

**Target:**  $\nabla z = \nabla x \boxplus \nabla y$ 

Ē,

۰

 $\blacksquare$  Use an intermediate variable c to represent the carry No branches

Table: Propagation rules for  $(\nabla x[i], \nabla y[i], \nabla c[i]) \rightarrow (\nabla z[i], \nabla c[i+1])$ 

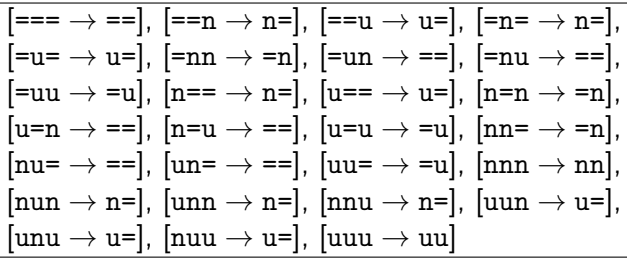

## Modelling the Modular Addition

Table: Propagation rules for  $(\nabla x[i], \nabla y[i], \nabla c[i]) \rightarrow (\nabla z[i], \nabla c[i+1])$ 

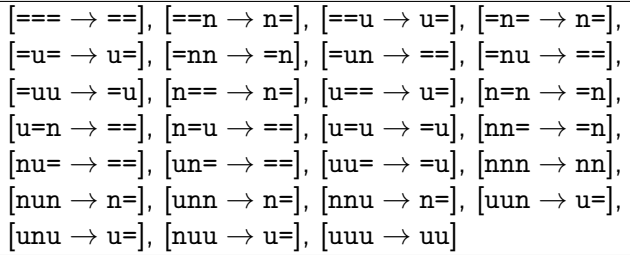

Linear inequalities (with LogicFriday):

 $\mathcal{H}_{\texttt{ADD}} \cdot V_{\texttt{ADD}}^{\mathcal{T}} \geq \mathcal{C}_{\texttt{ADD}},$  $V_{ADD} = (x_{\nu}[i], x_{\nu}[i], y_{\nu}[i], y_{\nu}[i], c_{\nu}[i], c_{\nu}[i], z_{\nu}[i], z_{\nu}[i], c_{\nu}[i+1], c_{\nu}[i+1]).$ 

# Modelling the Modular Addition

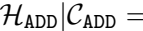

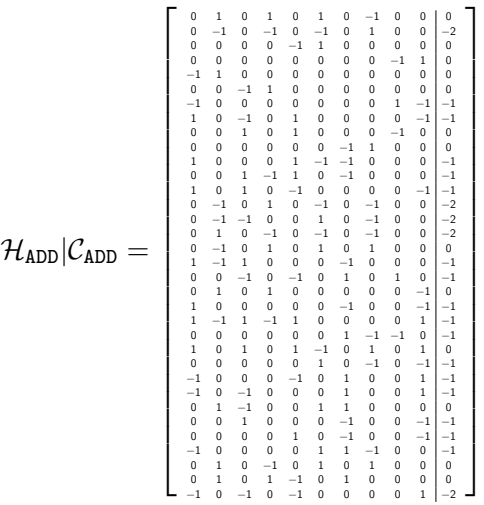

,

## Modelling the Expansion

- **■** Get all  $\nabla \xi$  from  $\nabla z$  such that  $\delta \xi = \delta z$ :
	- $\blacksquare$  Use an intermediate variable c to represent the carry
	- **Branches!!!** (tree structure)

Table: Propagation rules for  $(\nabla z[i], \nabla c[i]) \rightarrow (\nabla \xi[i], \nabla c[i+1])$ 

[nn → =n], [uu → =u], [nu → ==], [un → ==], [n= → (n=, un)], [u= → (u=, nu)], [=n → (n=, un)], [=u → (u=, nu)], [== → ==]

## Modelling the Boolean Function

**Example:** 
$$
\nabla w = ONX(\nabla x, \nabla y, \nabla z)
$$
 where  

$$
ONX(x, y, z) = (x \lor \overline{y}) \oplus z.
$$

List all possible cases!!!

Table: Valid values of  $(\nabla x[i], \nabla y[i], \nabla z[i], \nabla w[i])$ 

[====], [==u=], [==uu], [==un], [==n=], [==nn], [==nu], [=n==], [=n=n], [=n=u], [=u==], [=u=u], [=u=n], [n==u], [n==n], [u==n], [u==u], [=nn=], [=uu=], [=nun], [=nuu], [=unn], [=unu], [nn=u], [nn==], [nu=u], [nu==], [uu=n], [uu==], [un=n], [un==], [n=nu], [n=n=], [n=uu], [n=u=], [u=nn], [u=n=], [u=un], [u=u=], [nnnu], [nnu=], [nun=], [unnn], [uun=], [unu=], [nuuu], [uuun].

## Detecting Contradictions in F

**Example:**  $\nabla w = ONX(\nabla x, \nabla y, \nabla z)$ 

- Introduce variables  $(x, y, z)$  representing the values into the model
- **Each possible (** $\nabla x, \nabla y, \nabla z, \nabla w$ **)** will impose certain bit conditions on  $(x, y, z)$ .
- $\blacksquare$  List all possible cases.

Table: Valid values of  $(\nabla x[i], \nabla y[i], \nabla z[i], \nabla w[i], x[i], y[i], z[i])$ 

 $[-==, *, *, *]$  $\overline{b}$  ==u=, \*, 1, \* $\overline{b}$ ,  $\overline{b}$  ==uu,1,0, \* $\overline{b}$ ,  $\overline{b}$  ==un,0,0,\* $\overline{b}$ ,  $\overline{b}$  ==n=,\*,1,\* $\overline{b}$ ,  $\overline{b}$  ==nn,1,0,\* $\overline{b}$ ,  $\overline{b}$  ==nu,0,0,\* $\overline{b}$ ,  $[=n=-,*,*,0], [=n=n,0,*,1], [=n=u,1,*,1], [=u=-,*,*,0], [=u=u,0,*,1], [=u=n,1,*,1].$  $[n=u,*,1,*]$ ,  $[n=u,*,0,0]$ ,  $[n=n,*,0,1]$ ,  $[u=n,*,1,*]$ ,  $[u=n,*,0,0]$ ,  $[u=u,*,0,1]$ ,  $[-nn=,*,*,*], [-uu=,*,*,*], [-num,0,*,*], [-num,1,*,*], [-unn,1,*,*], [-unn,0,*,*],$  $\left[\text{nn=u},*,*,0\right], \left[\text{nn==},*,*,1\right], \left[\text{nu=u},*,*,0\right], \left[\text{nu==},*,*,1\right], \left[\text{uu=n,*,*,0}\right], \left[\text{uu==,*,*,1}\right],$  $[\text{un}=n,*,*,0]$ ,  $[\text{un}==,*,*,1]$  $\overline{[n=nu,*,1,*]}, \overline{[n=n=,*,0,*]}, \overline{[n=uu,*,1,*]}, \overline{[n=u=,*,0,*]}, \overline{[u=nn,*,1,*]}, \overline{[u=n=,*,0,*]},$  $[u=un,*,1,*]$ ,  $[u=u=,*,0,*]$ ,  $[\text{nnnu},*,*,*], [\text{nnu=},*,*,*,*], [\text{num=},*,*,*,*], [\text{unnn,*,*,*,*}], [\text{unu=},*,*,*,*,*],$ [nuuu,\*,\*,\*], [uuun,\*,\*,\*].

# Detecting Contradictions in Q

■ How to avoid contradictions between  $a_5$  and  $a_1$ ?

**Modelling the following 3 conditions is sufficient (** $\delta q = \delta b_4$ )

$$
q = a_5 \boxminus a_1,
$$
  
\n
$$
(\delta q \boxplus q)[0] = (\delta b_3 \boxplus q \ggg s)[32 - s],
$$
  
\n
$$
(\delta q \boxplus q)[s] = (\delta b_3 \boxplus q \ggg s)[0].
$$

## Other Details

■ Many other minor details (see the paper)

- Model  $b_4 = b_3 \ll 5$  and  $b_5 = a_1 \boxplus b_4$
- A different way to model the expansion
- **Many optional parameters to control the searching strategies** (e.g. where to detect the contradictions)

### <span id="page-23-0"></span>The Differential Trail for 36-Round RIPEMD-160

|          | - -<br>and $\sigma mg = 2 \text{ m/s}$ |                         |    |                                          |                |
|----------|----------------------------------------|-------------------------|----|------------------------------------------|----------------|
| ı        | $\nabla X_i$                           | $ \pi_l(i)  \, i$       |    | $\nabla Y_i$                             | $\pi_r(i)$     |
|          |                                        |                         |    | .5 ==================================    |                |
|          | -4 ===============================     |                         |    | -------------------------------          |                |
| -3       | ---------------------------------      |                         |    | -----------------------------------      |                |
| -2       | -------------------------------        |                         |    | ----------------------------------       |                |
| $-1$     | -------------------------------        |                         | -1 | ----------------------------------       |                |
| $\bf{0}$ | nuuuuuuuuuuuuuu=nuuuuuuuuu=            | 0                       | 0. | -----------------------------------      | 5              |
| ı        | n===u=u==n=un====uuu=u=n====u=uu       | 1                       |    | --------------------------------         | 14             |
| 2        | =nun=u=n==n==nn==u==uun==nnu=un=       | $\overline{\mathbf{2}}$ |    | =========(=====1=============1===        | 7              |
| з        |                                        | 3                       |    | 3  ====0=========1==n=========0==n1      | 0              |
| 4        | nnnnnnnn---unnnnnnnnnnnnnnnunnnn       | 4                       | 4  | =10=n==0=======1=n1=101===1=0010         | 9              |
| 5        | -----------------------------------    | 5                       | 5  | $=10=10=0010001=101000n0001110010$       | 2              |
| 6        |                                        | 6                       | 6  | $10001$ nuunnnnnnnnnnnnnnn=un1101110     | 11             |
| 7        | ------------------------------         | 7                       |    | OuOn1uun00n10nu01nnun=nuuuuuuuuu         | 4              |
| 8        | -----------------------------------    | 8                       | я  | n1un0nuuuu1=0u0un0unnnn1nn0nunuu         | 13             |
| 9        | ----------------------------------     | 9                       | 9  | $=1=010u1000n00u01uu010n101=n100n$       | 6              |
| 10       | ----------------------------------     | 10                      |    | 10 u1=0u0110uu=u011=0=1=0=u1=1=0111      | 15             |
| 11       | --------------------------------       | 11                      |    | 11 111n==0=1=1=0n===11==10100n00==0      | 8              |
| 12       | ,,,,,,,,,,,,,,,,,,,,,,,,,,,,,,,,,,     | 12                      |    |                                          | 1              |
| 13       | -----------------------------------    | 13                      |    | 13 ==00=0==u==11===0n=1===1u===u01=      | 10             |
| 14       | --------------------------------       | 14                      |    | 14 ==u==0===n==n==1========n===01=       | з              |
| 15       | ------------------------------------   | 15                      |    | 15 ======u========1=0=uu====1=n==10      | 12             |
| 16       |                                        | 7                       |    |                                          | 6              |
| 17       | -----------------------------------    | 4                       |    | 17 ==0====u=========1==1===========      | 11             |
| 18       | -------------------------------        | 13                      |    | 18 ==1==========00====1===========       | 3              |
| 19       | ----------------------------------     | 1                       |    | 19 ==========n==11=========n==n===       | 7              |
| 20       | --------------------------------       | 10                      |    | 20 ===nu================================ | 0              |
| 21       |                                        | 6                       |    | 21 ==========0===========01=0====1=      | 13             |
| 22       | -------0-----------------0-----        | 15                      |    | 22 ====1=====1=======0==u=11=1======     | 5              |
|          | 23 =================1================  | 3                       |    | 23   n===1=======nu===1==============    | 10             |
| 24       | ----------------------------------     | 12                      |    |                                          | 14             |
| 25       | --------------------------------       | 0                       |    | 25 =======================1=====0==      | 15             |
| 26       | --------------------------------       | 9                       |    |                                          | 8              |
| 27       | ----------------------------------     | 5                       |    | 27 ===================================   | 12             |
| 28       | -------------------------------        | $\overline{2}$          |    | 28 ===================================   | 4              |
| 29       | --------------------------------       | 14                      |    | 29 ================================      | 9              |
| 30       | ----------------------------------     | 11                      |    |                                          | 1              |
| 31       | ---------------------------------      | 8                       |    |                                          | $\overline{2}$ |
| 32       | --------------------------------       | 3                       |    | 32 =================================     | 15             |
| 33       | -----------------------------------    | 10                      |    | 33 =================================     | 5              |
| 34       | ----------------------------------     | 14                      |    |                                          | 1              |
| 35       | --------------------------------       | 4                       |    | 35 ===================================   | 3              |

**Table 9:** The 36-round differential characteristic, where  $\delta m_0 = 2^3 \boxplus 2^{22}$ ,  $\delta m_6 = 0 \boxplus 2^{15} \boxplus 2^{28}$  and  $\delta m_9 = 2^2 \boxplus 2^{15}$ 

### The Differential Trail for 36-Round RIPEMD-160

Table 10: A partial colution for the 26 round differential above started

|                    | weeper was it herears contenors are can no rought contractored |                |                |                                              |            |
|--------------------|----------------------------------------------------------------|----------------|----------------|----------------------------------------------|------------|
| ï                  | $\nabla X_i$                                                   | $\pi_l(i)$     | ł              | VY.                                          | $\pi_r(i)$ |
| -5                 | 10100101010010101101011111001000                               |                | -5             | 10100101010010101101011111001000             |            |
| $-4$               | 11101110001000000011110110000011                               |                | $-4$           | 11101110001000000011110110000011             |            |
| -3                 | 11111010101100010100111101100010                               |                | -3             | 11111010101100010100111101100010             |            |
| -2                 | 00011100010010000100111100010010                               |                | $\cdot$        | 00011100010010000100111100010010             |            |
| $\cdot$ 1          | 00111011110101101010010000011111                               |                | $^{-1}$        | 00111011110101101010010000011111             |            |
| 0                  | material components of the components of the components of     | n              | O              | 10111000110000010010000010111011             | 3          |
| 1                  | n010u0u11n1un0100uuu1u1nn000u1uu                               | ı              | ٦              | 11111101010011101100101101100001             | 14         |
| $\overline{2}$     | 1nun1u0n10n00nn10u10uun01nnu1un1                               | $\overline{2}$ | 2              | 01101001000000101010110011010110             | 7          |
| 3                  | 1011pp11111110010pp1110011100011                               | 3              | a              | 00100111110111101n001101000010n1             | ö          |
| 4                  | nnnnnnn000unnnnnnnnnnnnnnnnnnnn                                | 4              | 4              | 0101n000010010011n10101010110010             | 9          |
| 5                  | 11111110100000100000101011100010                               | 5              | 5              | 010010100100011101000m0001110010             | 2          |
| 6                  | 00110001111011101111011010111010                               | 6              | 6              | 10001nuunnnnnnnnnnnnnn0un1101110             | п          |
| 7                  | 01101000000111101011001111000001                               | 7              | 7              | 0u0n1uun00n10nu01nnun0nuuuuuuuu              | 4          |
| $\mathbf{\hat{z}}$ | 10011000010111000010010111111011                               | 8              | 8              | n1un0nuuuu110u0un0unnnn1nn0nunuu             | 13         |
| $\overline{a}$     | 01111100011111000110101010010100                               | ø              | a              | 110010u1000n00u01uu010n1010n100n             | 6          |
| 10                 | 100001001000000000111100110011011                              | 10             | 10             | u100u0110uu0u0111001101u10100111             | 15         |
| 11                 | 00000110100010001011100111011111                               | 11             | 11             | 111n110011110n000110110100n00010             | 8          |
| 12                 | 10100111100100110101011100111110                               | 12             | 12             | 000001010010101110010n0111001111             | ï          |
| 13                 | 10011000000000010001000010001011                               | 13             | 13             | 10001011n11111010n010001n011n010             | 10         |
| 14                 | 00011010101011010110100101110110                               | 14             | 14             | 01u000011n010n01111001101n010010             | ă          |
| 15                 | 00100001000111110011110010111100                               | 15             | 15             | 101110u110100001101uu110010n0010             | 12         |
| 16                 | ---------------------------------                              | 7              | 16             | 110100101100111n0101101000001011             | 6          |
| 17                 | ----------------------------------                             | $\frac{4}{3}$  | 17             | 0001101u110111011110111101011110             | 11         |
| 18                 |                                                                | 13             | 18             | 10100001110000011100110111111110             | 3          |
| 19                 | ----------------------------------                             | ı              | 19             | 0111011100n1111001010011n0111111             | 7          |
| 20                 | --------------------------------------                         | 10             | 20             | 010mm010011000010100110010100101             | ö          |
| 21                 | --------------------------------------                         | 6              | 21             | 00001110010001011100110110011010             | 13         |
| 22                 |                                                                | 15             | 22             | 00011011111010011010u11101001000             | 5          |
| 22                 | ,,,,,,,,,,,,,,,,,,,,,,,,,,,,,,,,,,,                            | 3              | 22             | n and teamers any year 1 and an excess and a | 10         |
| 24                 |                                                                | 12             | 24             |                                              | 14         |
| 25                 | ---------------------------------                              | o              | 25             |                                              | 15         |
| 26                 | ------------------------------------                           | 9              | 26             |                                              | 8          |
| 27                 |                                                                | 5              | 27             |                                              | 12         |
| 28                 | ----------------------------------                             | $\overline{2}$ | 28             | ---------------------------------            | 4          |
| 29                 | --------------------------------------                         | 14             | 29             | -----------------------------------          | g          |
| 30                 | ---------------------------------                              | 11             | 30             | ------------------------                     | ï          |
| 31                 |                                                                | 8              | 31             |                                              | 2          |
| 32                 | ---------------------------------                              | ä              | 32             | ---------------------------------            | 15         |
| 33                 |                                                                | 10             | 33             |                                              | ã          |
| 34                 |                                                                | 14             | 34             |                                              | ï          |
| 35                 | ----------------------------------                             | $\overline{4}$ | 35             | ----------------------------------           | 3          |
| m <sub>0</sub>     | 1111101nuu111101010111011100n000                               |                | ms             | 10001000100110111010111000011100             |            |
| $m_1$              | 11100010100010101000011010001010                               |                | m <sub>0</sub> | 011010010011101nu110001110001n01             |            |
| m <sub>2</sub>     | 01110100001111011001110110000001                               |                |                | m10110011100001110000100101111001101         |            |
| m <sub>1</sub>     | 01100101011111001001111010101101                               |                |                | $m_{11}$ 00100100001110000011000100111110    |            |
| $m_4$              | 01011010111100011001011001010001                               |                |                | $m_{12}$ 10000110011010100101011001001110    |            |
| ms.                | 10000010000110010100000110001110                               |                |                | $m_{12}$ 00100011101101110011111000101001    |            |
| m <sub>6</sub>     | 00un101111111110u011100000100101                               |                |                | $m_{14}$ 10100010111011001101010111011101    |            |
| m <sub>z</sub>     | 11011100001000100110001010001000                               |                |                | $m_{12}$ 11010001001001110100011001001011    |            |
|                    |                                                                |                |                |                                              |            |

Questions quickly arising:

- If Is the technique really useful or efficient? (Other targets like SHA-2?)
- Can it beat ad-hoc dedicated tools? (evidence?)

Our new work<sup>4</sup>:

- The first practical collisions for 40-round RIPEMD-160
- The first practical SFS collisions for 39-round SHA-256 (previous record: 38 rounds at EC 2013 by Mendel et al.)

<sup>4</sup>New Records in Collision Attacks on RIPEMD-160 and SHA-256 (eprint 2023/285)

# <span id="page-26-0"></span>Summary

- Alternative methods to find trails for the MD-SHA hash family
- Further improve the efficiency?
- **More applications?** (SHA-256, SHA-512...)

[https://github.com/LFKOKAMI/Find\\_RIPEMD\\_Trail](https://github.com/LFKOKAMI/Find_RIPEMD_Trail)